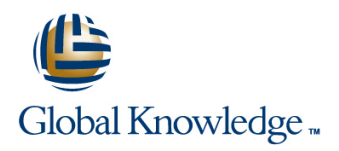

# **Introduction to the Junos Operating System**

**Duration: 3 Days Course Code: IJOS Version: 19.2**

#### Overview:

This three-day course provides students with the foundational knowledge required to work with the Junos operating system and to configure Junos devices. The course provides a brief overview of the Junos device families and discusses the key architectural components of the software. Key topics include user interface options with a heavy focus on the command-line interface (CLI), configuration tasks typically associated with the initial setup of devices, interface configuration basics with configuration examples, secondary system configuration, and the basics of operational monitoring and maintenance of Junos devices. The course then delves into foundational routing knowledge and configuration examples including general routing concepts, routing policy, and firewall filters. Through demonstrations and hands-on labs, students will gain experience in configuring and monitoring the Junos OS and monitoring basic device operations. This course is based on Junos OS Release 19.2R1.8.

### **Target Audience:**

This course benefits individuals responsible for configuring and monitoring devices running the Junos OS.

# Objectives:

- Describe the basic design architecture of the Junos OS. Navigate within the Junos J-Web interface.
- 
- **Perform tasks within the CLI operational and configuration View and describe routing and forwarding tables.** modes.
- Restore a Junos device to its factory-default state.
- **Perform initial configuration tasks.**
- Configure and monitor network interfaces.
- Describe user configuration and authentication options.
- Perform secondary configuration tasks for features and services such as system logging (syslog) and tracing, Network Time Write and apply a routing policy. Protocol (NTP), configuration archival, and SNMP.
- **Monitor basic operation for the Junos OS and devices.**
- $\blacksquare$  Identify and use network utilities.
- Upgrade the Junos OS. **Example 20** is the Upgrade the Junos OS.
- **Perform file system maintenance and password recovery on a** Junos device.
- 
- **Navigate within the Junos CLI. Explain basic routing operations and concepts. Explain basic routing operations and concepts.** 
	-
	- Configure and monitor static routing.
	- Configure and monitor OSPF.
	- Describe the framework for routing policy and firewall filters.
	- **Explain the evaluation of routing policy and firewall filters.**
	- $\blacksquare$  Identify instances where you might use routing policy.
	-
	- $\blacksquare$  Identify instances where you might use firewall filters.
	- **Write and apply a firewall filter.**
	- Describe the operation and configuration for unicast reverse path г

×

# **Prerequisites:** Testing and Certification

l m

## Follow-on-Courses:

Junos Intermediate Routing (JIR)

## Content:

- 1 COURSE INTRODUCTION System Logging and Tracing 11 Firewall Filters
- 2 Junos Operating System Fundamentals SNMP SNMP SNMP Case Study: Firewall Filters
- 
- **Traffic Processing LAB 7: Firewall Filters**
- **Overview of Junos Devices**

3 User Interface Options: The Junos CLI line 12 Class of Service

- 
- **The Junos CLI: CLI Basics Network Utilities Network Utilities Network Utilities Network Utilities** Traffic Classification
- The Junos CLI: Operational Mode Maintaining the Junos OS Traffic Queueing
- The Junos CLI: Configuration Mode Password Recovery Traffic Scheduling Traffic Scheduling
- 4 User Interface Options: The J-Web Interface
- User Interface Options Maintenance
- The Junos CLI: CLI Basics
- **The Junos CLI: Operational Mode** 13 JTAC Procedures
- The Junos CLI: Configuration Mode 8 Interface Configuration Examples

- 
- **Factory-Default Configuration 19 Routing Fundamentals Configuration 19 Routing Fundamentals Security Challenges**
- 
- 

LAB 2: Initial System Configuration **Routing Concepts: Routing Instances** 

- Day 1 6 Secondary System Configuration LAB 6: Routing Policy
	- **User Configuration and Authentication**
	-
	- $\blacksquare$  Network Time Protocol
	-
	-

line line line

- The Junos OS **LAB 3: Secondary System Configuration** 
	- 7 Operational Monitoring and Maintenance
- $\blacksquare$  Monitoring Platform and Interface **User Interface Options Costable Transference Construction** Costable Transference Operation Costable Transference Costable Transference Costable Transference Costable Transference Costable Transference Costable Transferenc
	-
	-
	-
	-

LAB 4: Operational Monitoring and **LAB 8: Class of Service** 

- 
- LAB 1: User Interface Options **Review of the Interface Configuration Review of the Interface Configuration Review of the Interface Configuration Line Hierarchy** Transferring Files to JTAC
	- **Interface Configuration Examples**
	-
	-
- Interface Configuration Routing Routing Concepts: Overview of Routing
	-
	-
	-
	- LAB 5: Routing Fundamentals

Day 3

line line

### 10 Routing Policy

- **Routing Policy Overview**
- Case Study: Routing Policy

- **Archiving Configurations** Firewall Filters Overview
	-
	- **Line Unicast Reverse-Path-Forwarding Checks**

- 
- 
- 
- 
- System Clean-Up Case Study: CoS

- **line Opening a Support Case**
- 
- 

5 Initial Configuration **14 Juniper Security Concepts** 14 Juniper Security Concepts

- 
- **Initial Configuration line in the Juniper Networks' Security Focus** 
	- Routing Concepts: The Routing Table A IPv6 Fundamentals
	- **line Static Routing IPv6 Addressing**
	- Dynamic Routing Protocols and Services
- Day 2 Configuration **Day 2** Configuration

## Additional Information:

RELEVANT JUNIPER PRODUCTSACX SeriesAppsecureContrailEX SeriesJSA SeriesJunos OSJunos SpaceM SeriesMX SeriesNFX SeriesPTX SeriesQFabricQFX SeriesSRX SeriesT Series

# Further Information:

For More information, or to book your course, please call us on 00 971 4 446 4987

training@globalknowledge.ae

[www.globalknowledge.com/en-ae/](http://www.globalknowledge.com/en-ae/)

Global Knowledge, Dubai Knowledge Village, Block 2A,First Floor, Office F68, Dubai, UAE